# Data Examples

Announcements

Examples: Lists

#### **Assume that before each example below we execute:**  $s = [2, 3]$

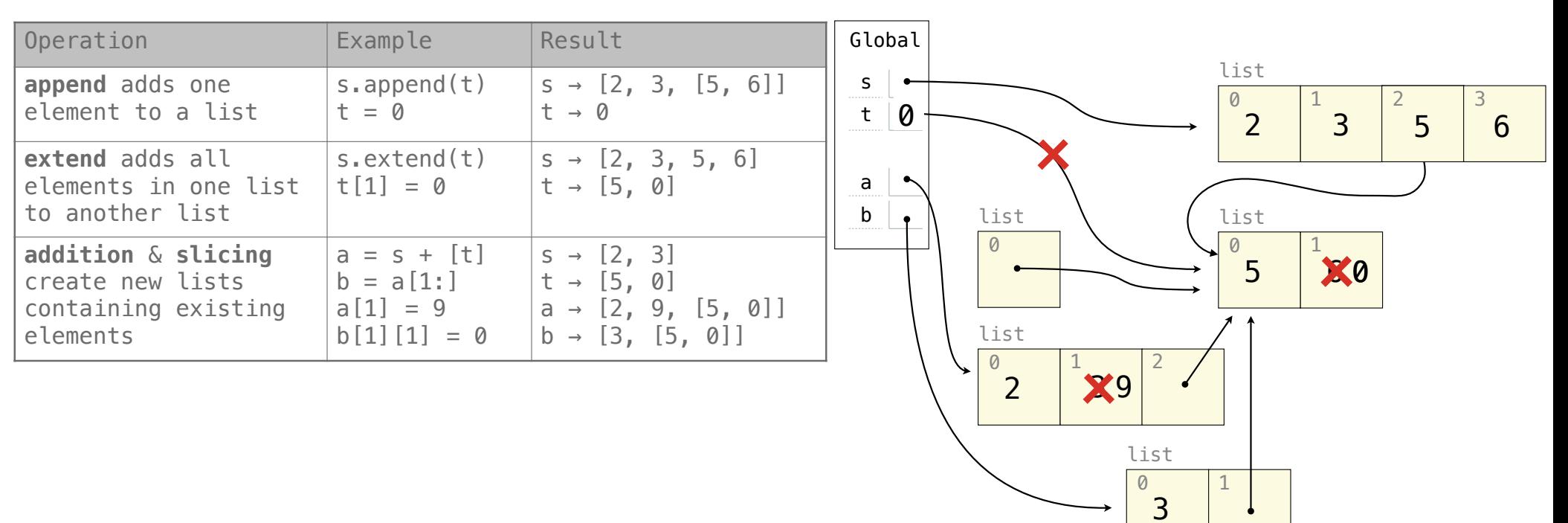

#### **Assume that before each example below we execute:**  $s = [2, 3]$

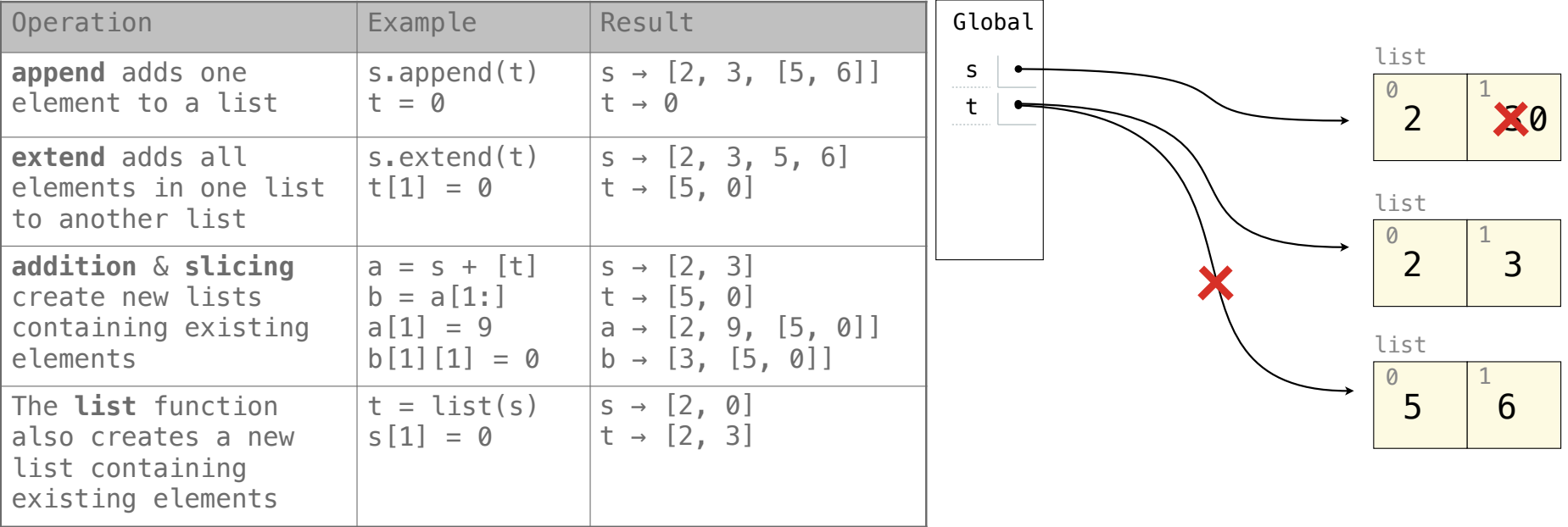

#### **Assume that before each example below we execute:**  $s = [2, 3]$

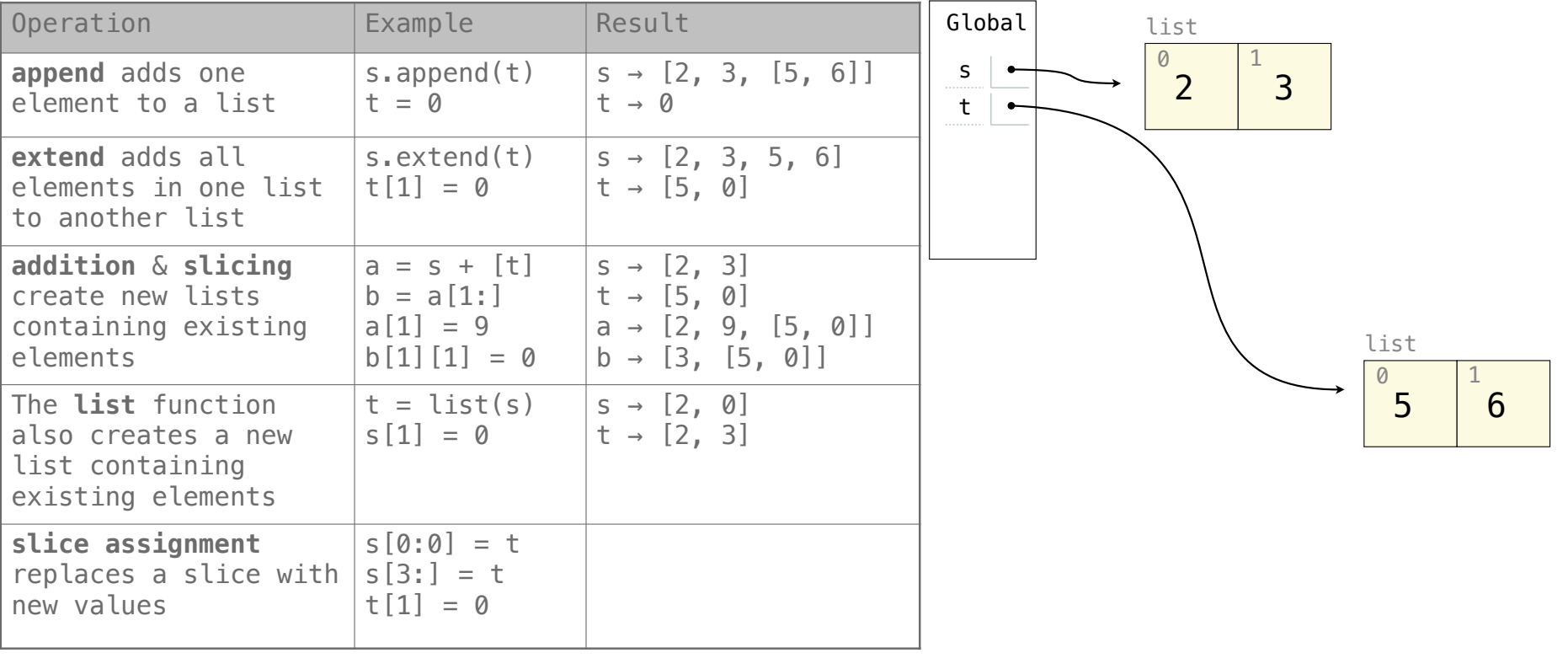

#### **Assume that before each example below we execute:**  $s = [2, 3]$

t = [5, 6]

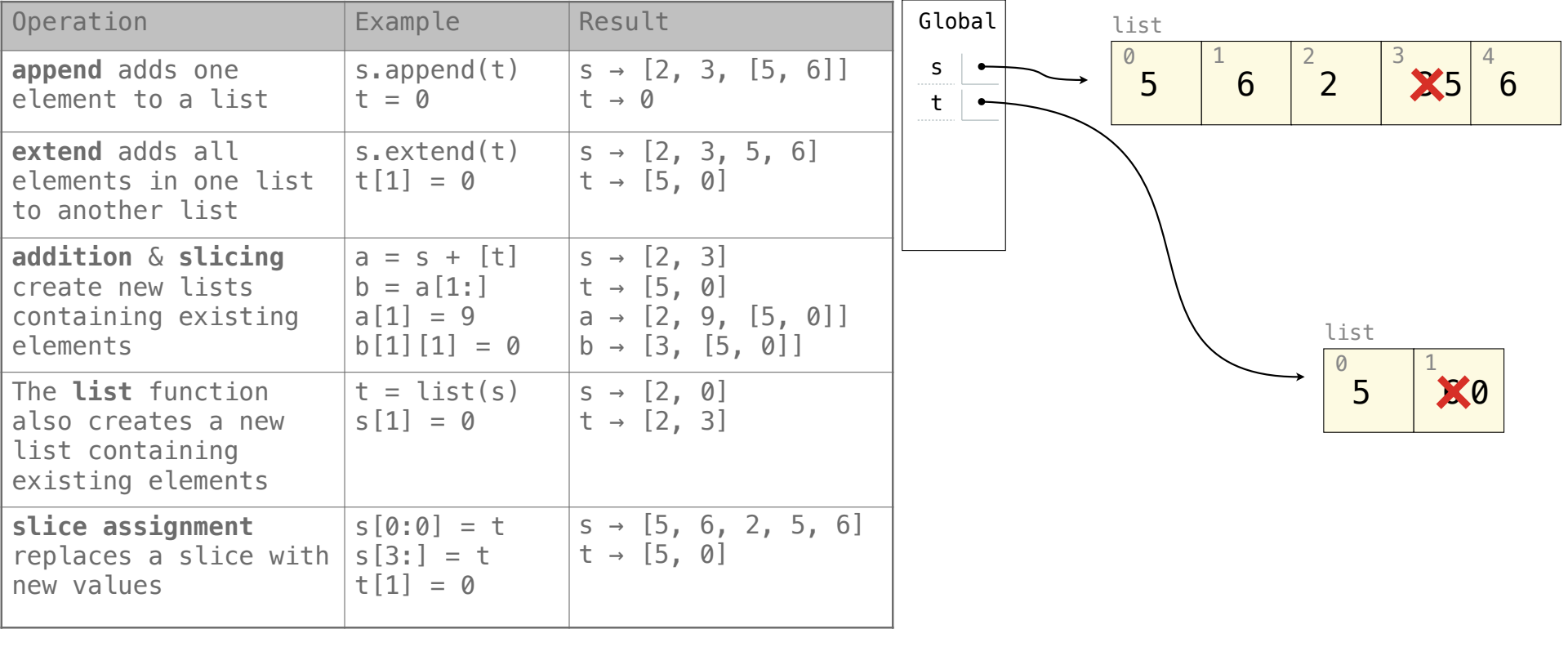

### **Assume that before each example below we execute:**  $s = [2, 3]$

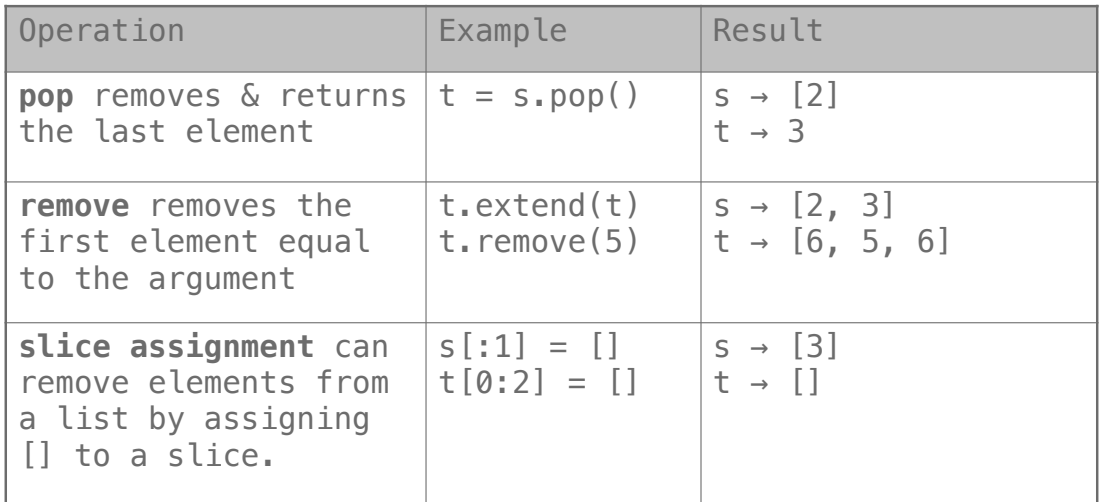

## Lists in Lists in Lists in Environment Diagrams

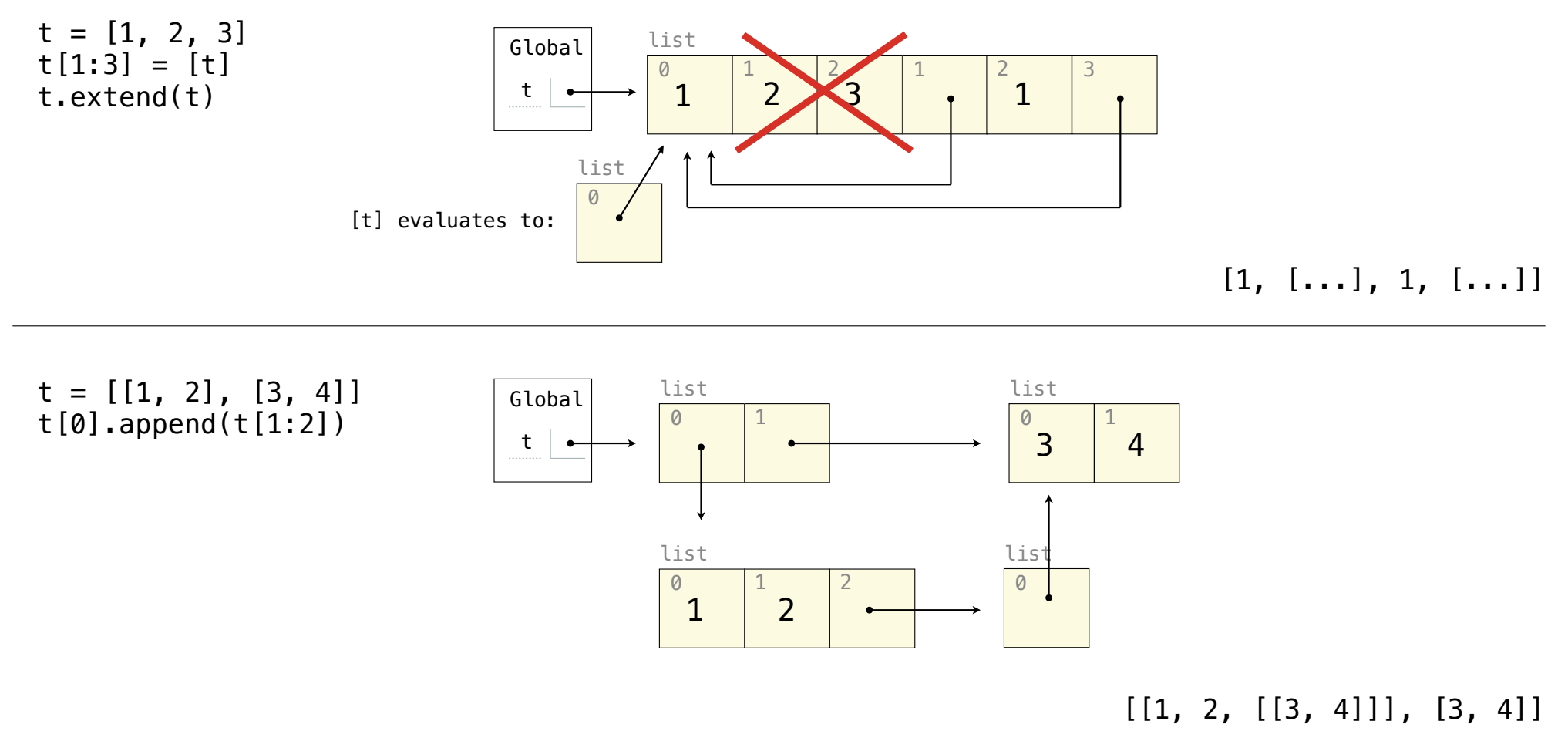

Examples: Objects

## Land Owners

#### Instance attributes are found before class attributes; class attributes are inherited

```
class Worker:
   greeting = 'Sir'
     def __init__(self):
        self.elf = Worker
     def work(self):
         return self.greeting + ', I work'
    def repr (self):
         return Bourgeoisie.greeting
```

```
class Bourgeoisie(Worker):
     greeting = 'Peon'
     def work(self):
         print(Worker.work(self))
         return 'I gather wealth'
```

```
jack = Worker()john = Bourgeoisie()
jack.greeting = 'Maam'
```

```
>>> Worker().work()
>>> 'Sir, I work'
```

```
>>> jack
>>> Peon
```

```
>>> jack.work()
>>> 'Maam, I work'
```

```
>>> john.work()
>>> Peon, I work
'I gather wealth'
```

```
>>> john.elf.work(john)
>>> 'Peon, I work'
```
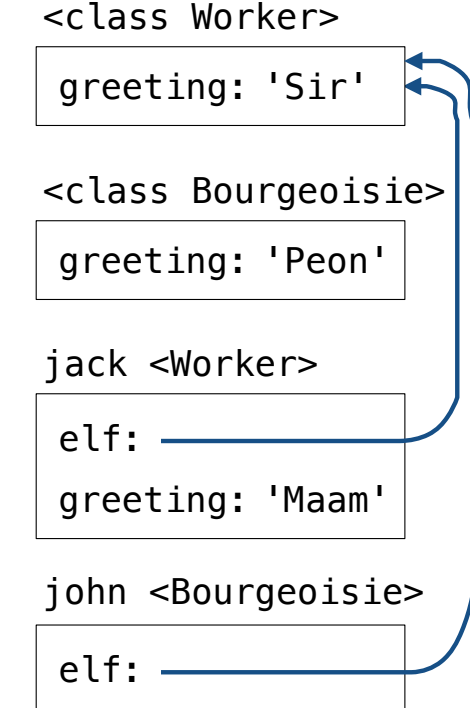

Examples: Iterables & Iterators

# Using Built-In Functions & Comprehensions

What are the indices of all elements in a list s that have the smallest absolute value?

$$
\begin{bmatrix} -4 & -3 & -2 & 3 & 2 & 4 \ 0 & 1 & 2 & 3 & 4 & 5 \end{bmatrix}
$$
 [2, 4] [1, 2, 3, 4, 5]  $\bigg\}$  [0]

What's the largest sum of two adjacent elements in a list s? (Assume len(s) > 1)

$$
[-4, -3, -2, 3, 2, 4]
$$
 6  $[-4, 3, -2, -3, 2, -4]$  1

Create a dictionary mapping each digit d to the lists of elements in s that end with d.

$$
[5, 8, 13, 21, 34, 55, 89] \quad \left\} \quad \{1: [21], 3: [13], 4: [34], 5: [5, 55], 8: [8], 9: [89] \}
$$

Does every element equal some other element in s?

$$
[-4, -3, -2, 3, 2, 4]
$$
  $\rightarrow$  False  $[4, 3, 2, 3, 2, 4]$   $\rightarrow$  True

Examples: Linked Lists

## Linked List Exercises

Is a linked list s ordered from least to greatest?

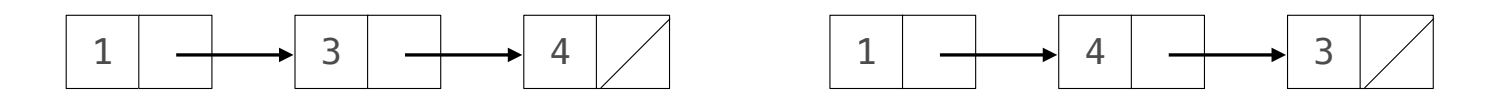

Is a linked list s ordered from least to greatest by absolute value (or a key function)?

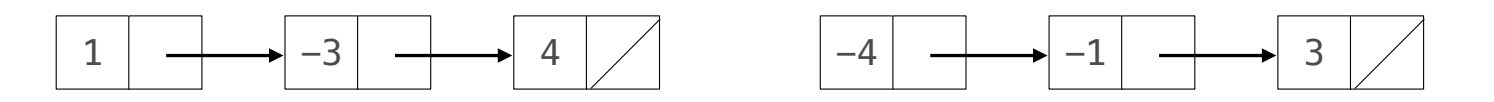

Create a sorted Link containing all the elements of both sorted Links s & t.

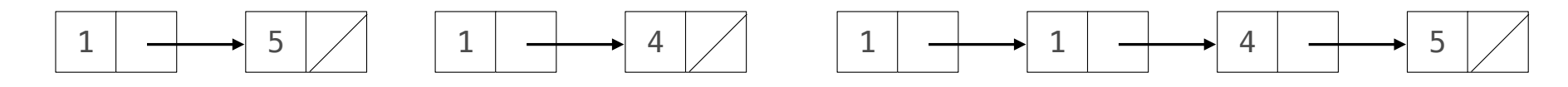

Do the same thing, but never call Link.

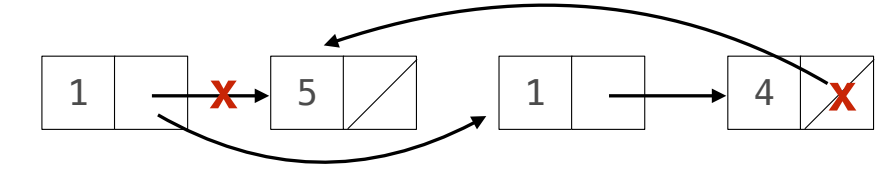